- 1. Open Hauptwerk
- 2. Go to 'File' and choose Import Hauptwerk version 1 organ'.

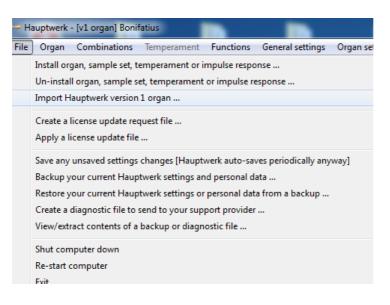

- 3. Search for the file 'Bonifatius.organ' (you may have put it in the directory C:/Bonifatiussampleset by example). Then choose OK.
- 4. The sampleset will now be installed. This may take several minutes.
- 5. After installing go to 'Organ' and then 'Load Organ'. Choose for HWv1-Bonifatius and then select OK.

| - Select organ                               |    | <b>X</b> |
|----------------------------------------------|----|----------|
| Name (click here to sort)                    |    | *        |
| HWv1-Bonifatius                              |    |          |
| HWv1-burea_church                            |    |          |
| HWv1-Default 2M Organ                        |    |          |
| HWv1-Default_1Manual                         |    |          |
| HWv1-Default_3Manual                         |    |          |
| HWv1-LitomyslRomantic_2.78GB                 |    |          |
| HWv1-LOM Opus 2                              |    |          |
| HWv1-Marcussen_large console                 |    |          |
| HWv1-Orgue De Forcalquier - c                |    |          |
| HWv1-orgue_salon                             |    |          |
| HWv1-Pibrac original v1-2                    |    | E        |
| HWv1-Roquemaure-adapted-optimized            |    |          |
| HWv1-SmecnoBaroq                             |    |          |
| HWv1-SmecnoExt                               |    |          |
| Jeuxdorgues2                                 |    |          |
| Litomysl Wet v.2                             |    |          |
| LittleWaldingfield                           |    |          |
| Model_945_Full_V1.0                          |    |          |
| Notre-Dame-de-Metz-Cavaille-Coll-Extended    |    |          |
| Notre-Dame-de-Metz-Cavaille-Coll             |    |          |
| Oosterwijtwerd10HW2                          |    |          |
| Paramount310                                 |    |          |
| Pipeloops Cavaille-Coll La Madeleine Trial   |    |          |
| Pipeloops ND Laeken 15in Small Edition Trial |    |          |
| Pipeloops ND Laeken 15in Small Edition       |    | -        |
| +Wv1-Bonifatius                              | ОК | Cancel   |

Loading the files may take a while. (depending on the speed of your PC).

END